## **UML model**

In projects, created by the modeling tools developed by No Magic Inc., the UML model is an implementation of the OMG UML 2.5.1 metamodel. We do not provide a very detailed description of all UML metamodel elements and their properties in this documentation or [javadoc](http://jdocs.nomagic.com/190beta/). Our UML implementation covers whole UML specification as its and also extends it by introducing some additional Elements (like Diagram). You can find all this information in the UML 2.5.1 superstructure specification on the Object Management Group official Web site at [http://www.omg.org/spec/UML/.](http://www.omg.org/spec/UML/)

You should use UML model interfaces from the com.nomagic.uml2.ext.magicdraw package.

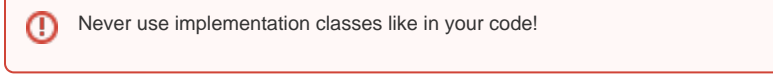

The base interface of all model classes is [com.nomagic.uml2.ext.magicdraw.classes.mdkernel.Element](http://jdocs.nomagic.com/190beta/com/nomagic/uml2/ext/magicdraw/classes/mdkernel/Element.html), it implements the [com.nomagic.magicdraw.uml.BaseElement](http://jdocs.nomagic.com/190beta/com/nomagic/magicdraw/uml/BaseElement.html) inteface.

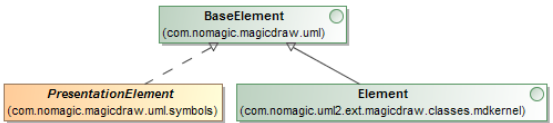

All structure derived from the [Element](http://jdocs.nomagic.com/190beta/com/nomagic/uml2/ext/magicdraw/classes/mdkernel/Element.html) you can see in the OMG-UML 2.5.1 Superstructure Specification.

All attributes described in the UML specification are implemented and accessible through setters and getters.

The UML model is thread safe for reading, but still the **UML model writing (modification) [is](https://docs.nomagic.com/display/MD190SP1/Multi-threading)**  ⊕ **[not thread safe](https://docs.nomagic.com/display/MD190SP1/Multi-threading)**.

## **Related pages**

- [Working with UML model](https://docs.nomagic.com/display/MD190SP1/Working+with+UML+model)
	- <sup>o</sup> Session [management](https://docs.nomagic.com/display/MD190SP1/Session+management)
	- <sup>o</sup> Checking element [editing](https://docs.nomagic.com/display/MD190SP1/Checking+element+editing+permissions)
	- [permissions](https://docs.nomagic.com/display/MD190SP1/Checking+element+editing+permissions)
	- [Accessing and](https://docs.nomagic.com/display/MD190SP1/Accessing+and+modifying+model+element+properties)  [modifying model](https://docs.nomagic.com/display/MD190SP1/Accessing+and+modifying+model+element+properties)  [element properties](https://docs.nomagic.com/display/MD190SP1/Accessing+and+modifying+model+element+properties)
	- <sup>o</sup> Creating new [model elements](https://docs.nomagic.com/display/MD190SP1/Creating+new+model+elements)
	- <sup>o</sup> Creating new [relationship](https://docs.nomagic.com/display/MD190SP1/Creating+new+relationship+objects)  [objects](https://docs.nomagic.com/display/MD190SP1/Creating+new+relationship+objects)
	- <sup>o</sup> Editing model [elements](https://docs.nomagic.com/display/MD190SP1/Editing+model+elements)
	- [Adding, moving,](https://docs.nomagic.com/display/MD190SP1/Adding%2C+moving%2C+deleting+model+elements)  [deleting model](https://docs.nomagic.com/display/MD190SP1/Adding%2C+moving%2C+deleting+model+elements)  [elements](https://docs.nomagic.com/display/MD190SP1/Adding%2C+moving%2C+deleting+model+elements)
	- o Refactoring model [elements](https://docs.nomagic.com/display/MD190SP1/Refactoring+model+elements)
	- <sup>o</sup> Copying elements [and symbols](https://docs.nomagic.com/display/MD190SP1/Copying+elements+and+symbols)
	- $O$  Identifying [elements](https://docs.nomagic.com/display/MD190SP1/Identifying+elements)
	- [Finding elements](https://docs.nomagic.com/display/MD190SP1/Finding+elements+by+name+or+by+meta-type)  [by name or by](https://docs.nomagic.com/display/MD190SP1/Finding+elements+by+name+or+by+meta-type)  [meta-type](https://docs.nomagic.com/display/MD190SP1/Finding+elements+by+name+or+by+meta-type)
	- <sup>o</sup> Model traversing, [Visitor pattern](https://docs.nomagic.com/display/MD190SP1/Model+traversing%2C+Visitor+pattern)
		- [Visitors](https://docs.nomagic.com/display/MD190SP1/Visitors)
		- [ModelHie](https://docs.nomagic.com/display/MD190SP1/ModelHierarchyVisitor)
		- [rarchyVisi](https://docs.nomagic.com/display/MD190SP1/ModelHierarchyVisitor)
		- [tor](https://docs.nomagic.com/display/MD190SP1/ModelHierarchyVisitor)
	- <sup>o</sup> Retrieving meta [information about](https://docs.nomagic.com/display/MD190SP1/Retrieving+meta+information+about+element)  [element](https://docs.nomagic.com/display/MD190SP1/Retrieving+meta+information+about+element)
	- <sup>o</sup> Creating textual [element](https://docs.nomagic.com/display/MD190SP1/Creating+textual+element+representation)
	- [representation](https://docs.nomagic.com/display/MD190SP1/Creating+textual+element+representation) <sup>o</sup> Retrieving
	- [element icon](https://docs.nomagic.com/display/MD190SP1/Retrieving+element+icon) <sup>o</sup> Advanced utility
	- [functions](https://docs.nomagic.com/display/MD190SP1/Advanced+utility+functions)
- [Event support](https://docs.nomagic.com/display/MD190SP1/Event+support) <sup>o</sup> Property change
	- [event concept](https://docs.nomagic.com/display/MD190SP1/Property+change+event+concept)
	- [UML model](https://docs.nomagic.com/display/MD190SP1/UML+model+properties+names)
	- [properties names](https://docs.nomagic.com/display/MD190SP1/UML+model+properties+names) <sup>o</sup> Listening to
	- [property change](https://docs.nomagic.com/display/MD190SP1/Listening+to+property+change+events)  [events](https://docs.nomagic.com/display/MD190SP1/Listening+to+property+change+events)
	- [Listening to](https://docs.nomagic.com/display/MD190SP1/Listening+to+related+elements+in+hierarchy+events)  [related elements](https://docs.nomagic.com/display/MD190SP1/Listening+to+related+elements+in+hierarchy+events)
	- [in hierarchy events](https://docs.nomagic.com/display/MD190SP1/Listening+to+related+elements+in+hierarchy+events) [Listening to](https://docs.nomagic.com/display/MD190SP1/Listening+to+transaction+commit+events+on+session+closing)  [transaction](https://docs.nomagic.com/display/MD190SP1/Listening+to+transaction+commit+events+on+session+closing)
	- [commit events on](https://docs.nomagic.com/display/MD190SP1/Listening+to+transaction+commit+events+on+session+closing)  [session closing](https://docs.nomagic.com/display/MD190SP1/Listening+to+transaction+commit+events+on+session+closing)
- Working with stereotypes
	- [and tagged values](https://docs.nomagic.com/display/MD190SP1/Working+with+stereotypes+and+tagged+values) [Using](https://docs.nomagic.com/display/MD190SP1/Using+StereotypesHelper) 
		- **[StereotypesHelper](https://docs.nomagic.com/display/MD190SP1/Using+StereotypesHelper)** <sup>o</sup> Custom profile
		- [implementation](https://docs.nomagic.com/display/MD190SP1/Custom+profile+implementation) <sup>o</sup> Standard profiles
		- [implementation](https://docs.nomagic.com/display/MD190SP1/Standard+profiles+implementation)
- [UML Model Implementation](https://docs.nomagic.com/display/MD190SP1/UML+Model+Implementation+Using+EMF)  [Using EMF](https://docs.nomagic.com/display/MD190SP1/UML+Model+Implementation+Using+EMF)
	- [UML model](https://docs.nomagic.com/display/MD190SP1/UML+model+implementation+in+version+17.0+details)  [implementation in](https://docs.nomagic.com/display/MD190SP1/UML+model+implementation+in+version+17.0+details)  [version 17.0](https://docs.nomagic.com/display/MD190SP1/UML+model+implementation+in+version+17.0+details)  [details](https://docs.nomagic.com/display/MD190SP1/UML+model+implementation+in+version+17.0+details)
	- [UML model](https://docs.nomagic.com/display/MD190SP1/UML+model+implementation+in+17.0.1+and+up+details)  [implementation in](https://docs.nomagic.com/display/MD190SP1/UML+model+implementation+in+17.0.1+and+up+details)  [17.0.1 and up](https://docs.nomagic.com/display/MD190SP1/UML+model+implementation+in+17.0.1+and+up+details)  [details](https://docs.nomagic.com/display/MD190SP1/UML+model+implementation+in+17.0.1+and+up+details)